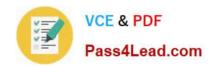

# C\_HANAIMP142<sup>Q&As</sup>

SAP Certified Application Associate - SAP HANA (Edition 2014)

# Pass SAP C\_HANAIMP142 Exam with 100% Guarantee

Free Download Real Questions & Answers PDF and VCE file from:

https://www.pass4lead.com/c\_hanaimp142.html

100% Passing Guarantee 100% Money Back Assurance

Following Questions and Answers are all new published by SAP Official Exam Center

- Instant Download After Purchase
- 100% Money Back Guarantee
- 365 Days Free Update
- 800,000+ Satisfied Customers

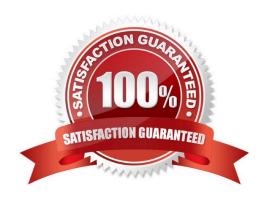

#### https://www.pass4lead.com/c\_hanaimp142.html 2022 Latest pass4lead C\_HANAIMP142 PDF and VCE dumps Download

#### **QUESTION 1**

Which of the following operations can you use when you create a calculation view using the SAP HANA studio graphical interface? (Choose two)

- A. PROJECTION
- **B. UNION**
- C. INTERSECT
- D. INSERT

Correct Answer: AB

#### **QUESTION 2**

Which tasks do you have to perform if you want to use SAP BW with SAP HANA as the underlying database? (Choose three) A. Install SAP Business Warehouse Accelerator (BWA).

- B. Perform a database migration from your current DB to SAP HANA DB.
- C. Execute the report RS\_BW\_POST\_MIGRATION.
- D. Upgrade to at least SAP NetWeaver Business Warehouse 7.30 SP5.
- E. Recreate SAP BW indexes after SAP HANA database migration.

Correct Answer: BCD

#### **QUESTION 3**

A company needs to load external data from a flat file into SAP HANA.

How can you do this? (Choose two)

- A. SAP HANA Direct Extractor Connection (DXC)
- B. SAP System Landscape Transformation (SLT)
- C. SAP HANA SQL Import statement
- D. SAP BusinessObjects Data Services

Correct Answer: CD

#### **QUESTION 4**

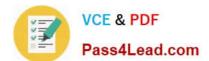

#### https://www.pass4lead.com/c\_hanaimp142.html 2022 Latest pass4lead C\_HANAIMP142 PDF and VCE dumps Download

Which of the following operations can you use when you create a calculation view using the SAP HANA studio graphical interface? (Choose two)

| interface? (Choose two) |  |  |
|-------------------------|--|--|
| A. PROJECTION           |  |  |

**B. UNION** 

C. INTERSECT

D. INSERT

Correct Answer: AB

#### **QUESTION 5**

You have created two analytic views for actual and planned financial data. The data covers multiple years. You want to display the actual data, planned data, and their difference in three separate columns in a report. The difference column is a calculated column.

How can you model this?

A.

Create an analytic view.

Combine the analytic views in the new analytic view using a referential join.

В.

Create a calculation view.

Combine the analytic views in the calculation view using a UNION WITH CONSTANT VALUES.

C.

Create a calculation view.

Combine the analytic views in the calculation view using a UNION.

D.

Create restricted columns for each year for the actual and planned columns in each analytic view.

Combine the analytic views in a new calculation view using a UNION.

Correct Answer: B

C HANAIMP142 Practice
Test

C HANAIMP142 Study Guide C HANAIMP142
Braindumps

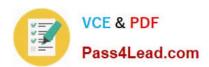

To Read the Whole Q&As, please purchase the Complete Version from Our website.

## Try our product!

100% Guaranteed Success

100% Money Back Guarantee

365 Days Free Update

**Instant Download After Purchase** 

24x7 Customer Support

Average 99.9% Success Rate

More than 800,000 Satisfied Customers Worldwide

Multi-Platform capabilities - Windows, Mac, Android, iPhone, iPod, iPad, Kindle

We provide exam PDF and VCE of Cisco, Microsoft, IBM, CompTIA, Oracle and other IT Certifications. You can view Vendor list of All Certification Exams offered:

https://www.pass4lead.com/allproducts

### **Need Help**

Please provide as much detail as possible so we can best assist you. To update a previously submitted ticket:

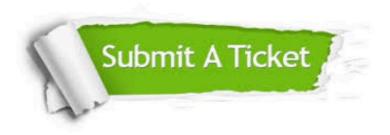

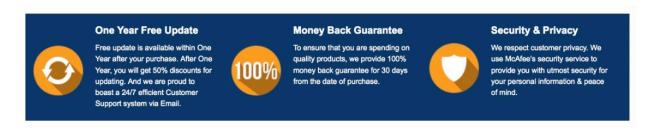

Any charges made through this site will appear as Global Simulators Limited.

All trademarks are the property of their respective owners.

Copyright © pass4lead, All Rights Reserved.